## Canvas Information

**Student Login:** School Email

**Student Password:** Same as your wifi/internet

**Calendar:** Use it to access assignments, see what's coming up, see what you've missed.

What kind of device are you using?...

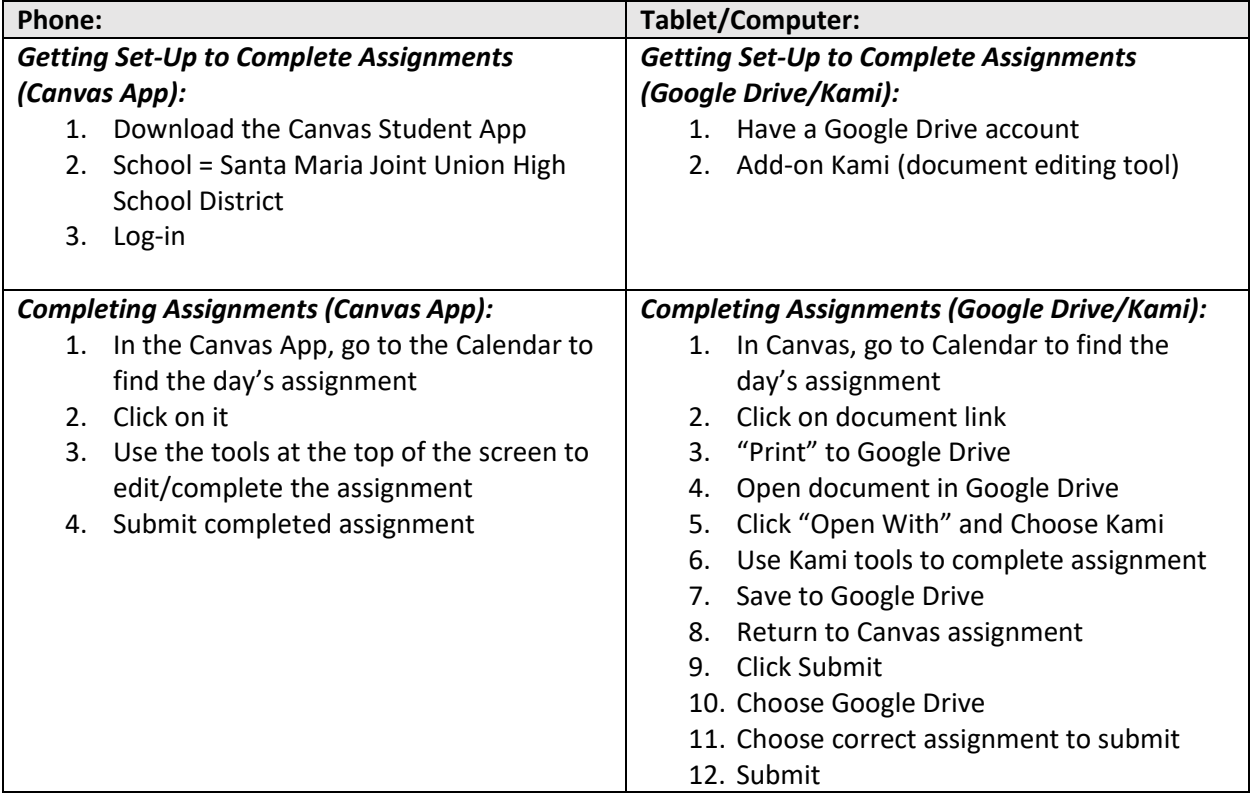